2024/05/12 04:57 1/3 System Requirements

# **System Requirements**

**FastManager** will install and run on both 32 bit & 64 bit versions of any current *Windows* operating system, from Windows XP through Windows 11, as well as on any version of "Windows Server".

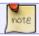

We ended official support for Windows XP in January 2016

## **Hardware Requirements**

FastManager has no special hardware requirements. Any computer that can run, for example: Quickbooks or Office, can run FastManager.

However, for the machine that will be hosting the **database**, we recommend:

- that it be a new computer with a good hard drive (or ssd) and reliable network connection (don't use WiFi on the host machine, if it can be avoided)
- that it have a minimum of 8GB of RAM
- that it \*not\* be one which is heavily used, for example: the artist's computer -

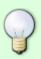

You know the one:

it has umpteen different graphics and design related programs and a mean graphics card. Yeah, don't use that one.

Use the one that does the \*least\* work.

### **Your Company Database**

The FastManager database can be stored on any computer that is connected to your local network, and that can give network access to other computers in the form of a "Shared Folder"

For more information & FAQ regarding the FastManager database click here

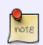

If you intend to have FastManager running on just one computer, then the database can be stored on that same computer, no network access is necessary. However, the computer will need to be able to access the internet in order to register (one time only), or to install/update the vendor catalogs.

### Other operating systems & platforms

**Non-Windows users** can use a *Virtual Computer* to run Windows as a "guest" on their host system. The following are examples of software that can be used to create a *VM*:

| Software:         | License:                                        | Platforms:                          |
|-------------------|-------------------------------------------------|-------------------------------------|
| Oracle VirtualBox | Open Source (some proprietary components), Free | Runs on Windows, MacOS and<br>Linux |
|                   |                                                 | Runs on MacOS                       |

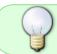

For best results, we recommend a system that has at least 4GB of RAM (Increase this to at least 8GB or more if you intend to run FastManager inside a virtual computer)

### **Server Requirements**

FastManager does not require a "Server" or any third-party components to operate

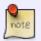

unless you intend to make use of the SQL backend, in which case you will need to make provision for a dedicated computer to run MS SQL Server

- The "client" software can be installed on any number of computers, which in turn will access a shared database
- The "shared database" can reside on any network-accessible folder in your network

#### **SQL Backend**

To use SQL as the database backend, you will need to acquire or allocate a computer to act as your database server:

It does not need to be 'Windows Server', any desktop version of Windows will do

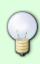

(in fact, we recommend \*"Windows 10 Enterprise LTSC"\* as the most resource efficient option)

- Get it here (make the correct selection: LTSC)
  - You will need to activate Windows with your license key

The "server" should be a machine which is not actively used by any users,

2024/05/12 04:57 3/3 System Requirements

 However, it is fine if it is currently being used as a network server (for example: file server, DNS, DHCP, RDP, etc)

It should preferably be quite a new machine, with at least 8GB of memory ("RAM") and at least a dual-core or quad-core processor

It must be able to run at least MS SQL Server "Express Edition"

#### See Also (click here)

For optimal performance, we recommend:

- a dedicated machine with at least a Quad-core processor and 8GB of RAM,
- if it is a shared machine (the server is used for other purposes as well), we recommend at least 16GB of total RAM, with at least 4GB "free" (unused) RAM

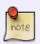

Any version of MS SQL Server is supported, however "Express Edition" is available without any license fees, so this is the version that we use by default. If you wish to use a different edition of SQL Server, you will have to provide the licensing.

For more information about \*MS SQL Server Express Edition\*, click here

**← Overview** 

**Getting Started** ⇒

From:

https://docs.fastmanager.com/ - FastManager Help Manual

Permanent link:

https://docs.fastmanager.com/system\_requirements

Last update: 2024/04/17 10:11

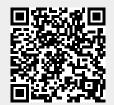